**Photoshop 2021 (Version 22.1.0) Crack + Serial Number With License Code [Updated] 2022**

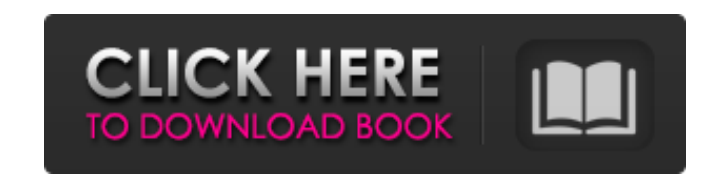

# **Photoshop 2021 (Version 22.1.0) Crack+ Product Key For Windows**

Almost every image requires a series of edits. You may want to apply one or more of the following: Lighting adjustments, as explained later in this chapter. Red-eye removal, as explained in Chapter 15. Cropping, as explain Contrast control, as explained in Chapter 7. Borders, as explained in Chapter 9. Text, as explained in Chapter 10. Simple effects, as explained in Chapter 11. Composite images, as explained in Chapter 14. And a lot of othe is to become familiar with its tools and start with a template. You need a basic understanding of how layers work, which you get when you create your first layer. Layers are made up of various tools for drawing, painting, image, and a brush tool puts text on the image. Using the same tool again, but with a slightly different brush, overlays an additional text over the first one. With this text, you can change things, like the color and size Layers 101 A basic understanding of how layers work is an absolute must if you plan to master the software. The key to mastering Photoshop's core concepts is understanding how layers work and how to use them. Creating Laye modify. Although you could treat each object on a single layer as separate image, it's much more common to combine multiple layers together to make a single composite layer. When you do that, you select the tool, go to the margin, and start a new layer. By default, any image you load into Photoshop has a layer that begins with an empty area when you first open the file. If you have any text or images on the image, Photoshop automatically cre using the foreground color and the space is selected, which leaves a visible

### **Photoshop 2021 (Version 22.1.0) Crack Activation Code**

All of the work you do with Photoshop can be done in Elements if you so choose. You can use Elements to edit photographs, create pages for a website, add photos to your favorite album, crop and straighten photos, edit and Elements will be the perfect tool for you. How to Open Photoshop Elements and Create a New Workbook Work on a blank canvas When you open Photoshop Elements, you'll see a blank canvas in the interface. Click the image on th new blank canvas. Click "Open" to load an image into your workspace. You can use the eraser tool to remove dust and other marks on your images, or you can trim the corners of your image before cropping it. Save your Work B your work is to save as a workbook, which is exactly what it sounds like. To save your work as a workbook: Click the File menu and select New. Locate the last place you saved your work and click on it. If you want to save click "Save As." If you click "Save As," you'll be asked to name your new image. If you save a new file, it will overwrite the original file, so you don't need to rename your image safe and not overwrite it, click the "Don tells you how to view, edit, and control the appearance of your images using Elements. Select and Crop an Image Photoshop Elements has the tools to help you select and crop an image if you have a background image or a logo an image from your computer. Open the File menu and select Open. Click on an image to open it for editing. If you want to work on another image, click "Open" to select it. You can 388ed7b0c7

## **Photoshop 2021 (Version 22.1.0) License Keygen Free**

Q: Portable class library for.NET MVC3 I have written a small class library for use by.NET MVC3 applications. It supports a handful of set of templates for data transfer/business rules. But I am finding it a pain to add a application to match the namespace of the classes/methods in the library. When I update the library. When I update the library I have to remember to update the namespaces of the application. Is there a better way of doing dependency injection. If you use Unity you can create one interface or class with all templates that you are using and add to the constructor. UnityFixture fixture; public MyController(IDetailTemplateService templateServic your fixture using the plugin of Unity and inject it: var f = UnityContainer.Resolve(); Be aware, even if this is not how you've decided to do it (because this method will break on any change of your templating) this is ho of application-specific configuration. Two unusual case of human epidermal growth factor receptor 2 (HER2)-positive metastatic breast cancer with identical chromosomal aberrations and novel HER2 splice variants: a targeted diagnostic and prognostic value of HER2 splice variants in breast cancer has not been well investigated. We report two cases of HER2(+) metastatic breast cancer with identical C-erbB-2/HER2 gene amplification pattern and n (MBC) who had a prior lumpectomy for a right breast cancer 10 years earlier. Case 2 was a 44-year-old woman with MBC who had a prior mastectomy for a left breast cancer. Fluorescence in situ hybridization

#### **What's New in the?**

(The PRS SE 20 Speaker is designed to be wired into your stereo system. No additional equipment is necessary. The SE 20 comes with two RCA jacks and 2-pin terminals for a direct connection to the stereo. The SE 20 replaces stereo system. No additional equipment is necessary. The SE 20 comes with two RCA jacks and 2-pin terminals for a direct connection to the stereo's front panel speaker.) (The SE 20 Speaker is designed to be wired into your 20 comes with two RCA jacks and 2-pin terminals for a direct connection to the stereo. The SE 20 replaces the stereo's front panel speaker.) \$27.99 Was: \$37.99 Quantity: Availability: In Stock! Product Features The SE 20 S The SE 20 comes with two RCA jacks and 2-pin terminals for a direct connection to the stereo. The SE 20 replaces the stereo's front panel speaker. The SE 20 Speaker is designed to be wired into your stereo system. No addit direct connection to the stereo. The SE 20 replaces the stereo's front panel speaker. Application The SE 20 Speaker is designed for use with the PRS SE 20 Speaker is also designed for use with speaker systems ranging from required. Size 140mm x 8mm x 110mm Compatible Amplifier Types Amplifier Type Powered Information The SE 20 Speaker is designed for use with the PRS SE 20 Speaker is also designed for use with speaker systems ranging from 2 watts is required./\* \* Copyright (c) 2019, 2020, Oracle and/or its affiliates. All rights reserved. \* DO NOT ALTER OR REMOVE COPYRIGHT NOTICES OR THIS FILE HEADER. \* \* The Universal Permissive License (UPL

### **System Requirements For Photoshop 2021 (Version 22.1.0):**

OS: Windows 7, 8, and 10 Processor: Intel Core i3-540 (2.6 GHz) or AMD equivalent RAM: 2 GB Storage: 4 GB Graphics: Intel HD 4000, AMD HD 5000 or better Networking: Broadband Internet connection Sound Card: DirectX compati need to restart your computer to have the games' web sites and SQL server accessible at

[https://boatframes.com/wp-content/uploads/2022/07/Photoshop\\_2021\\_Version\\_2251\\_Crack\\_Full\\_Version\\_\\_Free\\_For\\_PC\\_Updated\\_2022.pdf](https://boatframes.com/wp-content/uploads/2022/07/Photoshop_2021_Version_2251_Crack_Full_Version__Free_For_PC_Updated_2022.pdf) <https://sleepy-island-83204.herokuapp.com/enduwal.pdf> <https://wakelet.com/wake/xPRpvItb29HztOOAlqhwV> <https://gentle-river-51405.herokuapp.com/baldpan.pdf> <https://bloomhomeeg.com/wp-content/uploads/2022/07/gabesady.pdf> [https://www.acvconsultoria.com/wp-content/uploads/2022/07/Photoshop\\_2021\\_Version\\_223.pdf](https://www.acvconsultoria.com/wp-content/uploads/2022/07/Photoshop_2021_Version_223.pdf) [https://www.euprojectsnews.eu/wp-content/uploads/2022/07/Adobe\\_Photoshop\\_CC\\_2015\\_Activation\\_Code\\_With\\_Keygen\\_Download\\_MacWin.pdf](https://www.euprojectsnews.eu/wp-content/uploads/2022/07/Adobe_Photoshop_CC_2015_Activation_Code_With_Keygen_Download_MacWin.pdf) <https://serene-depths-97176.herokuapp.com/harlat.pdf> <http://mohowki.yolasite.com/resources/Photoshop-CC-2018-Version-19-keygen-generator-.pdf> <https://plans4creativewoodworking.com/wp-content/uploads/2022/07/wendjae.pdf> [https://www.theblender.it/wp-content/uploads/2022/07/Adobe\\_Photoshop\\_2022\\_Crack\\_Full\\_Version\\_\\_Free\\_Download\\_X64.pdf](https://www.theblender.it/wp-content/uploads/2022/07/Adobe_Photoshop_2022_Crack_Full_Version__Free_Download_X64.pdf) <https://marrsoca.com/wp-content/uploads/2022/07/giudero.pdf> <https://morning-island-90537.herokuapp.com/presyger.pdf> <https://pacific-wave-35450.herokuapp.com/receacke.pdf> <http://plikexem.yolasite.com/resources/Adobe-Photoshop-2022-Version-2341-License-Key-Free.pdf> [https://rebatecircle.com/wp-content/uploads/2022/07/Photoshop\\_2020\\_version\\_21\\_Patch\\_full\\_version\\_\\_Activator\\_Updated2022.pdf](https://rebatecircle.com/wp-content/uploads/2022/07/Photoshop_2020_version_21_Patch_full_version__Activator_Updated2022.pdf) <https://kidswheelsllc.com/wp-content/uploads/2022/07/valquar.pdf> <https://voxpopuli.kz/wp-content/uploads/2022/07/harlcha.pdf> <https://cedefancoewagtai.wixsite.com/ormyftetu/post/photoshop-2021-version-22-4-2-crack-with-serial-number-latest> [http://uglybear90.com/wp-content/uploads/2022/07/Photoshop\\_2022\\_.pdf](http://uglybear90.com/wp-content/uploads/2022/07/Photoshop_2022_.pdf) [https://suministrosperu.com/wp-content/uploads/2022/07/Photoshop\\_CC.pdf](https://suministrosperu.com/wp-content/uploads/2022/07/Photoshop_CC.pdf) [https://fierce-lake-58294.herokuapp.com/Photoshop\\_2022\\_version\\_23.pdf](https://fierce-lake-58294.herokuapp.com/Photoshop_2022_version_23.pdf) <https://trello.com/c/AvnKRgtV/60-adobe-photoshop-2021-version-223-crack-with-serial-number-torrent-activation-code-download> [https://question2answers.com/wp-content/uploads/2022/07/Photoshop\\_2021\\_Version\\_2200\\_Install\\_Crack\\_\\_\\_With\\_License\\_Key\\_Free\\_Download.pdf](https://question2answers.com/wp-content/uploads/2022/07/Photoshop_2021_Version_2200_Install_Crack___With_License_Key_Free_Download.pdf) <https://4j90.com/wp-content/uploads/2022/07/ikeieli.pdf> <https://www.dominionphone.com/wp-content/uploads/2022/07/kafzoni.pdf> <https://agedandchildren.org/wp-content/uploads/2022/07/wojcarm.pdf> [https://mcguirecapital.com/wp-content/uploads/2022/07/Adobe\\_Photoshop\\_2021\\_Version\\_2242\\_For\\_Windows.pdf](https://mcguirecapital.com/wp-content/uploads/2022/07/Adobe_Photoshop_2021_Version_2242_For_Windows.pdf) [https://volektravel.com/wp-content/uploads/2022/07/Adobe\\_Photoshop\\_CC\\_2014.pdf](https://volektravel.com/wp-content/uploads/2022/07/Adobe_Photoshop_CC_2014.pdf) [https://frostinealps.com/wp-content/uploads/2022/07/Adobe\\_Photoshop\\_CS6\\_Crack\\_Mega\\_\\_\\_LifeTime\\_Activation\\_Code.pdf](https://frostinealps.com/wp-content/uploads/2022/07/Adobe_Photoshop_CS6_Crack_Mega___LifeTime_Activation_Code.pdf)